# How to shard MariaDB like Pro?

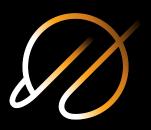

Alkin Tezuysal PlanetScale

FOSDEM Feb 2021

#### **About me**

Sr. Technical Manager at **PlanetScale** 

Maintainer for Vitess

Open source database evangelist previously at **Percona**, **Pythian** and others with Enterprise Background

Born to Sail, Forced to Work!

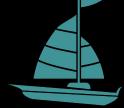

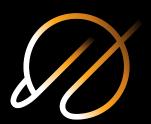

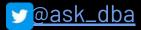

# planetscale

Founded Feb. 2018 by co-creators of Vitess

~45 employees

HQ Mountain View, remote team

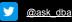

#### **Vitess**

A database clustering system for horizontal scaling of MySQL / MariaDB

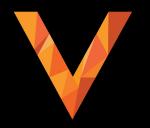

- CNCF graduated project
- Open source, Apache 2.0 licence
- Contributors from around the community

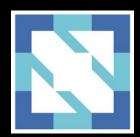

# Agenda

Vitess architecture overview

Vitess use cases and sharding

Vitess meets MariaDB 10.3

- Local Docker Install
- Kubernetes Operator
- Build

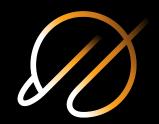

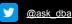

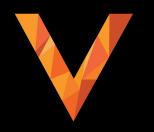

How the Vitess architecture enables transparent database infrastructure operations

# Glossary

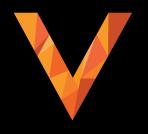

- Keyspace: Logical database (sharded)
  - Keyspace ID
  - Primary Vindex
  - Vindex
- VTGate: Proxy server
- VTTablet: Backend server
- Topology: Configuration server (etcd, zookeper)

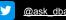

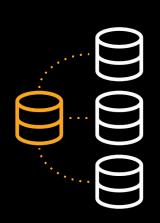

Consider a common replication cluster

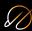

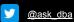

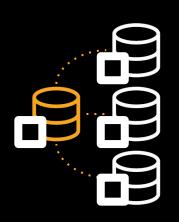

Each MySQL server is assigned a **vttablet** 

- A daemon/sidecar
- Controls the mysqld process
- Interacts with the **mysqld** server
- Typically on same host as mysqld

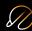

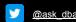

In production you have multiple clusters

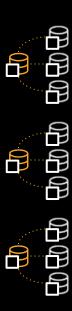

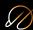

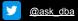

User and application traffic is routed via **vtgate** 

- A smart, stateless proxy
- Speaks the MySQL protocol
- Impersonates as a monolith MySQL server
- Relays queries to vttablets

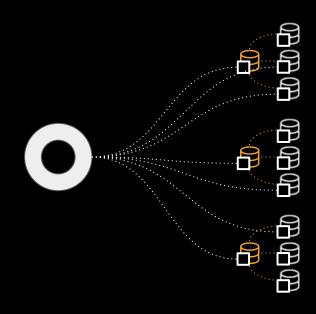

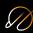

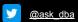

A vitess deployment will run multiple **vtgate** servers for scale out

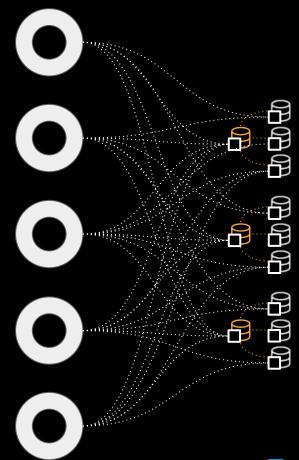

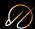

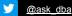

vtgate must transparently route queries commerce to correct clusters, to relevant shards shard 0 commerce app shard 1 internal unsharded

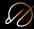

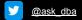

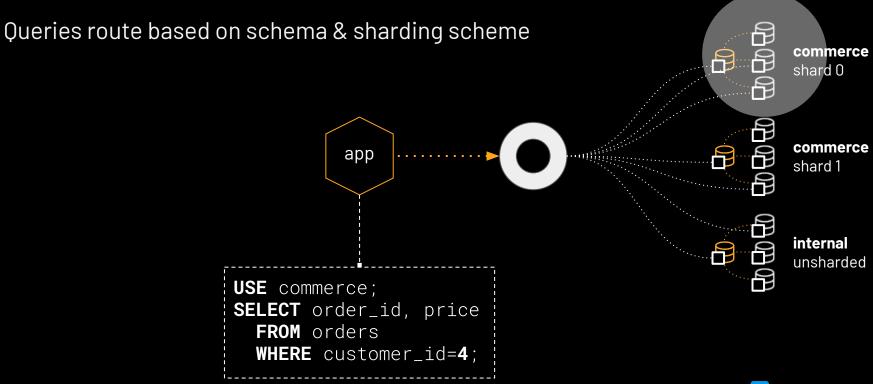

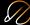

topo: distributed key/value store

- Stores the state of vitess: schemas, shards, sharding scheme, tablets, roles, etc.
- etcd/consul/zookeeper
- Small dataset, mostly cached by vtgate

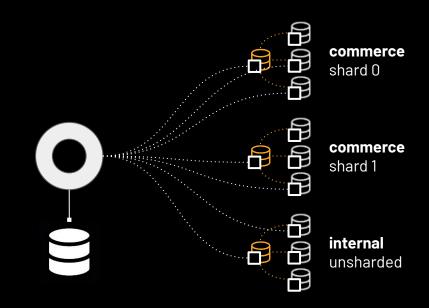

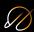

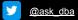

#### vtctld: control daemon

- Runs ad hoc operations
- API server
- Reads/writes topo
- Uses locks
- Operates on tablets

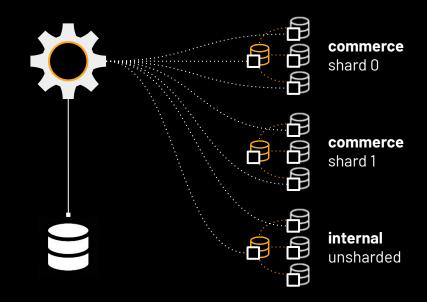

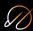

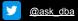

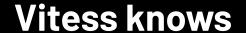

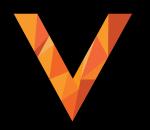

Vitess keeps known schemas, shards, clusters, server roles, all in **topo** 

It keeps a state

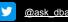

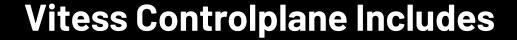

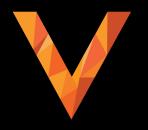

- Proxy server (vtgate)
- Managed Backup and Recovery (xtrabackup)
- Integrated failover (a.k.a Orchestrator/vtorc)
- Sharding Schemes (Horizontal)
- Advanced Replication (Vreplication, Vstream)
- Online DDL (gh-ost, pt-osc)
- And more

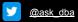

# Vitess architecture summary

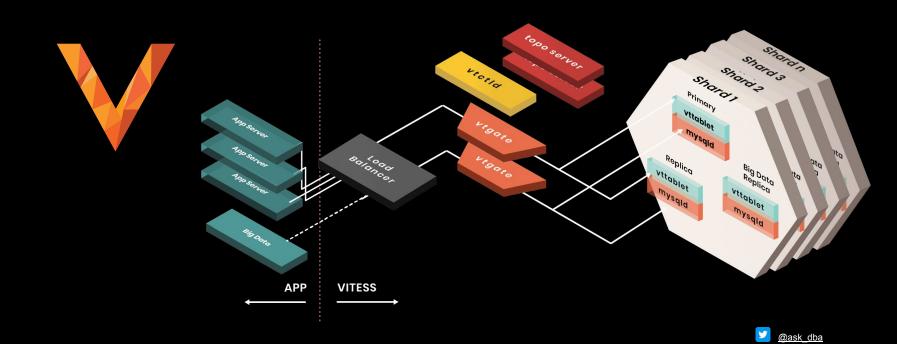

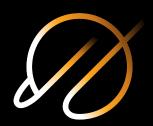

# **Supported Backend Databases**

- MySQL 5.7 / 8.0
- MariaDB 10.3
- Postgresql

# Vitess Use Cases and Sharding

- Part or entire application scaling
- Management of existing MySQL topology
- Sharding and resharding
- Minimizing backup/recovery scenarios

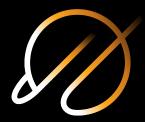

# **MariaDB Compatibility 10.3**

- No extensive work has been done
- Looking for contributors and users
- Feedback is valuable to enhance project
- 10.4 compatibility is pending #issue

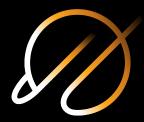

# Resources

Docs: vitess.io/docs/

Code: <a href="mailto:github.com/vitessio/vitess">github.com/vitessio/vitess</a>

Slack: vitess.slack.com

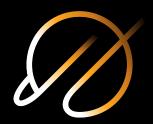

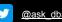

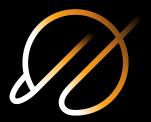

# DEMO and Q/A

# Thank you!

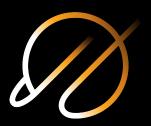

Questions?

github.com/askdba

@ask\_dba

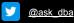